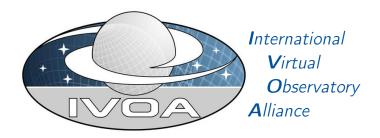

# Astronomical Data Query Language Version 2.1

## IVOA Working Draft 2017-12-08

Working group

Data Access Layer Working Group

This version

http://www.ivoa.net/documents/ADQL/20171208

Latest version

http://www.ivoa.net/documents/ADQL

Previous versions

ADQL-2.0

Author(s)

The IVOA Virtual Observatory Query Language (VOQL) working group members, The IVOA Data Access Layer (DAL) working group members

Editor(s)

Dave Morris

Version Control

Revision 4614, 2017-12-08 14:46:25 +0000 (Fri, 08 Dec 2017)

https://volute.g-vo.org/svn/trunk/projects/dal/ADQL/ADQL.tex

## **Abstract**

This document describes the Astronomical Data Query Language (ADQL). ADQL has been developed based on SQL92. This document describes the subset of the SQL grammar supported by ADQL. Special restrictions and extensions to SQL92 have been defined in order to support generic and astronomy specific operations.

## **Status of This Document**

This is an IVOA Working Draft for review by IVOA members and other interested parties. It is a draft document and may be updated, replaced, or obsoleted by other documents at any time. It is inappropriate to use IVOA Working Drafts as reference materials or to cite them as other than "work in progress".

A list of current IVOA Recommendations and other technical documents can be found at http://www.ivoa.net/documents/.

## **Contents**

| 1 | Intr | roduction 5                                    |
|---|------|------------------------------------------------|
|   | 1.1  | Role within the VO architecture 6              |
|   | 1.2  | Extended functionality                         |
| 2 | Lan  | guage structure 7                              |
|   | 2.1  | Characters, keywords, identifiers and literals |
|   |      | 2.1.1 Characters                               |
|   |      | 2.1.2 Keywords and identifiers 9               |
|   |      | 2.1.3 SQL reserved keywords 9                  |
|   |      | 2.1.4 ADQL reserved keywords                   |
|   |      | 2.1.5 Identifiers                              |
|   |      | 2.1.6 Escape syntax                            |
|   |      | 2.1.7 Case sensitivity                         |
|   |      | 2.1.8 Literals                                 |
|   | 2.2  | Query syntax                                   |
|   |      | 2.2.1 Subqueries                               |
|   |      | 2.2.2 Joins                                    |
|   |      | 2.2.3 Search condition                         |
|   | 2.3  | Mathematical and Trigonometrical Functions     |
| 3 | Typ  | pe system 17                                   |
|   | 3.1  | Logical types                                  |
|   |      | 3.1.1 BOOLEAN                                  |
|   | 3.2  | Numeric types                                  |
|   |      | 3.2.1 Numeric primitives                       |
|   |      | 3.2.2 INTERVAL                                 |
|   | 3.3  | Date and time                                  |
|   |      | 3.3.1 TIMESTAMP                                |
|   | 3.4  | Character types                                |
|   |      | 3.4.1 Character primitives                     |

|   |     | 3.4.2   | CLOB                        |
|---|-----|---------|-----------------------------|
|   | 3.5 | Binary  | types                       |
|   |     | 3.5.1   | Binary primitives           |
|   |     | 3.5.2   | BLOB                        |
|   | 3.6 |         | etric types                 |
|   |     | 3.6.1   | POINT                       |
|   |     | 3.6.2   | CIRCLE                      |
|   |     | 3.6.3   | POLYGON                     |
|   |     | 3.6.4   | REGION                      |
| 4 | Opt | ional c | components 24               |
|   | 4.1 |         | e capabilities              |
|   | 4.2 | Geome   | etrical functions           |
|   |     | 4.2.1   | Overview                    |
|   |     | 4.2.2   | Coordinate limits           |
|   |     | 4.2.3   | Datatype functions          |
|   |     | 4.2.4   | Coordsys                    |
|   |     | 4.2.5   | Predicate functions         |
|   |     | 4.2.6   | Utility functions           |
|   |     | 4.2.7   | Preferred crossmatch syntax |
|   |     | 4.2.8   | AREA                        |
|   |     | 4.2.9   | BOX                         |
|   |     | 4.2.10  | CENTROID                    |
|   |     | 4.2.11  | CIRCLE                      |
|   |     | 4.2.12  | CONTAINS                    |
|   |     | 4.2.13  | COORD1                      |
|   |     | 4.2.14  | COORD2                      |
|   |     | 4.2.15  | COORDSYS                    |
|   |     | 4.2.16  | DISTANCE                    |
|   |     | 4.2.17  | INTERSECTS                  |
|   |     | 4.2.18  | POINT                       |
|   |     | 4.2.19  | POLYGON                     |
|   | 4.3 | User d  | efined functions            |
|   |     | 4.3.1   | Overview                    |
|   |     | 4.3.2   | Metadata                    |
|   | 4.4 | String  | functions and operators     |
|   |     | 4.4.1   | LOWER                       |
|   |     | 4.4.2   | ILIKE                       |
|   | 4.5 | Set op  | erators                     |
|   |     | 4.5.1   | UNION                       |
|   |     | 152     | EXCEPT A6                   |

|              |                        | 4.5.3   | INTERSI    | ECT  | ٠.         |    |     |    |    |  |  |  |  |  |  |  | 47 |
|--------------|------------------------|---------|------------|------|------------|----|-----|----|----|--|--|--|--|--|--|--|----|
|              | 4.6                    | Comm    | on table e | xpre | essi       | on | s.  |    |    |  |  |  |  |  |  |  | 48 |
|              |                        | 4.6.1   | WITH .     |      |            |    |     |    |    |  |  |  |  |  |  |  | 48 |
|              | 4.7                    | Type o  | perations  |      |            |    |     |    |    |  |  |  |  |  |  |  | 49 |
|              |                        | 4.7.1   | CAST .     |      |            |    |     |    |    |  |  |  |  |  |  |  | 49 |
|              | 4.8                    | Unit o  | perations  |      |            |    |     |    |    |  |  |  |  |  |  |  | 49 |
|              |                        | 4.8.1   | IN_UNIT    | Γ.   |            |    |     |    |    |  |  |  |  |  |  |  | 50 |
|              | 4.9                    | Bitwise | e operator | S .  |            |    |     |    |    |  |  |  |  |  |  |  | 50 |
|              |                        | 4.9.1   | Bit AND    |      |            |    |     |    |    |  |  |  |  |  |  |  | 50 |
|              |                        | 4.9.2   | Bit OR     |      |            |    |     |    |    |  |  |  |  |  |  |  | 51 |
|              |                        | 4.9.3   | Bit XOR    |      |            |    |     |    |    |  |  |  |  |  |  |  | 51 |
|              |                        | 4.9.4   | Bit NOT    |      |            |    |     |    |    |  |  |  |  |  |  |  | 51 |
|              | 4.10                   | Cardin  | ality      |      |            |    |     |    |    |  |  |  |  |  |  |  | 52 |
|              |                        | 4.10.1  | OFFSET     |      |            |    |     |    |    |  |  |  |  |  |  |  | 52 |
| A            | BNI                    | F gram  | ımar       |      |            |    |     |    |    |  |  |  |  |  |  |  | 53 |
| В            | Lan                    | guage   | feature s  | upp  | or         | t  |     |    |    |  |  |  |  |  |  |  | 69 |
| $\mathbf{C}$ | C Outstanding issues 7 |         |            |      |            |    |     |    | 70 |  |  |  |  |  |  |  |    |
| D            | Cha                    | nges fi | rom prev   | ious | 5 <b>V</b> | er | sio | ns |    |  |  |  |  |  |  |  | 71 |

# Acknowledgements

The authors would like to acknowledge all contributors to this and previous versions of this standard, especially: P. Dowler, J. Lusted, M. A. Nieto-Santisteban, W. O'Mullane, M. Ohishi, I. Ortiz, P. Osuna, Y Shirasaki and A. Szalay.

## Conformance-related definitions

The words "MUST", "SHALL", "SHOULD", "MAY", "RECOMMENDED" and "OPTIONAL" (in upper or lower case) used in this document are to be interpreted as described in the Internet Engineering Task Force (IETF) standard, Bradner (1997).

The Virtual Observatory (VO) is a general term for a collection of federated resources that can be used to conduct astronomical research, education and outreach. The International Virtual Observatory Alliance (IVOA) is a global collaboration of separately funded projects to develop standards and infrastructure that enable VO applications.

## 1 Introduction

The Astronomical Data Query Language (ADQL) is the language used by the IVOA to represent astronomy queries posted to VO services. The IVOA has developed several standardized protocols to access astronomical data, e.g., Simple Image Access (SIA) protocol and Simple Spectral Access (SSA) protocol for image and spectral data respectively. These protocols might be satisfied using a single table query. However, different VO services have different needs in terms of query complexity and ADQL arises in this context.

The ADQL specification makes no distinction between core and advanced or extended functionalities. Hence ADQL has been built according to a single Backus Naur Form (BNF) based language definition. Any service making use of ADQL would then define the level of compliancy to the language. This would allow the notion of core and extension to be service-driven and it would decouple the language from the service specifications.

ADQL is based on the Structured Query Language (SQL), especially on SQL 92. The VO has a number of tabular data sets and many of them are stored in relational databases, making SQL a convenient access means. A subset of the SQL grammar has been extended to support queries that are specific to astronomy. Similarly to SQL, the ADQL language definition is not semantically safe by design and therefore this specification defines syntactical correctness only. Type safety has been achieved as far as it can be done in SQL. The exact meaning of keywords indicating requirement levels can be found in the References section.

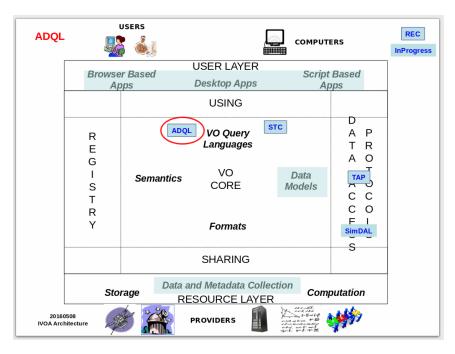

Figure 1: Architecture diagram for this document

## 1.1 Role within the VO architecture

Figure 1 shows the role this document plays within the IVOA architecture (Arviset and Gaudet et al., 2010).

## 1.2 Extended functionality

This document defines the minimum set of functions, operators and datatypes that a service MUST implement in order to register as a service that implements this version of the ADQL specification.

Service implementations are free to extend this functionality by providing additional functions, operators or datatypes beyond those defined in this specification, as long as the extended functionality does not conflict with anything defined in this specification.

## 2 Language structure

This section describes the ADQL language structure. We will define in subsequent sections the syntax for the special characters, reserved and nonreserved words, identifiers and literals and then, finally, the syntax for the query expression.

The formal notation for syntax of computing languages is often expressed in BNF. This syntax is used by popular tools for producing parsers. Appendix A to this document provides the full BNF grammar for ADQL. The following conventions are used through this document:

- Optional items are enclosed in meta symbols [ and ]
- A group of items is enclosed in meta symbols { and }
- Repetitive item (zero or more times) are followed by ...
- $\bullet$  Terminal symbols are enclosed by < and >
- Terminals of meta-symbol characters (=,[,],(,),<,>,\*) are surrounded by quotes (") to distinguish them from meta-symbols
- Case-insensitive unless otherwise stated.

## 2.1 Characters, keywords, identifiers and literals

## 2.1.1 Characters

The language allows simple Latin letters (lower and upper case, i.e.  $\{aA-zZ\}$ ), digits  $(\{0-9\})$  and the following special characters:

- space
- $\bullet \ \ {\rm single} \ \ {\rm quote}$  '
- double quote "
- percent %
- left and right parenthesis ()
- $\bullet$  asterisk \*
- plus sign +
- minus sign -
- comma,
- period .
- solidus /
- $\bullet$  colon:
- semicolon;
- $\bullet$  less than operator <
- $\bullet$  equals operator =
- greater than operator >
- underscore \_
- $\bullet$  ampersand &
- question mark?
- $\bullet$  circumflex  $\hat{\ }$
- $\bullet\,$  tilde  $\tilde{\,}$
- vertical bar |

## 2.1.2 Keywords and identifiers

Besides the character set, the language provides a list of reserved keywords plus the syntax description for regular identifiers.

A reserved keyword has a special meaning in ADQL and cannot be used as an identifier unless it is isolated using the ADQL escape syntax defined in Section 2.1.6.

The ADQL specification extends the list of SQL92 reserved keywords to accommodate those useful for astronomical purposes and/or present in a subset of vendor specific languages only (e.g. TOP).

Although the following lists are all in UPPERCASE, the matching of keywords is case-insensitive.

## 2.1.3 SQL reserved keywords

ABSOLUTE, ACTION, ADD, ALL, ALLOCATE, ALTER, AND, ANY, ARE, AS, ASC, ASSERTION, AT, AUTHORIZATION, AVG, BEGIN, BETWEEN, BIT, BIT\_LENGTH, BOTH, BY, CASCADE, CASCADED, CASE, CAST, CATALOG, CHAR, CHARACTER, CHARACTER\_LENGTH, CHAR\_LENGTH, CHECK, CLOSE, COALESCE, COLLATE, COLLATION, COLUMN, COMMIT, CONNECT, CONNECTION, CONSTRAINT, CONSTRAINTS, CONTINUE, CONVERT, CORRESPONDING, COUNT, CREATE, CROSS, CURRENT, CURRENT\_DATE, CURRENT\_TIME, CURRENT\_TIMESTAMP, CURRENT\_USER, CURSOR, DATE, DAY, DEALLOCATE, DECIMAL, DECLARE, DEFAULT, DEFERRABLE, DEFERRED, DELETE, DESC, DESCRIBE, DESCRIPTOR, DIAGNOSTICS, DISCONNECT, DISTINCT, DOMAIN, DOUBLE, DROP, ELSE, END, END-EXEC, ESCAPE, EXCEPT, EXCEPTION, EXEC, EXECUTE, EXISTS, EXTERNAL, EXTRACT, FALSE, FETCH, FIRST, FLOAT, FOR, FOREIGN, FOUND, FROM, FULL, GET, GLOBAL, GO, GOTO, GRANT, GROUP, HAVING, HOUR, IDENTITY, IMMEDIATE, IN, INDICATOR, INITIALLY, INNER, INPUT, INSENSITIVE, INSERT, INT, INTEGER, INTERSECT, INTERVAL, INTO, IS, ISOLATION, JOIN, KEY, LANGUAGE, LAST, LEADING, LEFT, LEVEL, LIKE, LOCAL, LOWER, MATCH, MAX, MIN, MINUTE, MODULE, MONTH, NAMES, NATIONAL, NATURAL, NCHAR, NEXT, NO, NOT, NULL, NULLIF, NUMERIC, OCTET\_LENGTH, OF, ON, ONLY, OPEN, OPTION, OR, ORDER, OUTER, OUTPUT, OVERLAPS, PAD, PARTIAL, POSITION, PRECISION, PREPARE, PRESERVE, PRIMARY, PRIOR, PRIVILEGES, PROCEDURE, PUBLIC, READ, REAL, REFERENCES, RELATIVE, RESTRICT, REVOKE, RIGHT, ROLLBACK, ROWS, SCHEMA, SCROLL, SECOND, SECTION, SELECT, SESSION, SESSION\_USER, SET, SIZE, SMALLINT, SOME, SPACE, SQL, SQLCODE, SQLERROR, SQLSTATE, SUBSTRING, SUM, SYSTEM\_USER, TABLE, TEMPORARY, THEN, TIME, TIMESTAMP, TIMEZONE\_HOUR, TIMEZONE\_MINUTE, TO, TRAILING, TRANSACTION, TRANSLATE, TRANSLATION, TRIM, TRUE, UNION, UNIQUE, UNKNOWN, UPDATE, UPPER, USAGE, USER, USING, VALUE, VALUES, VARCHAR, VARYING, VIEW, WHEN, WHENEVER, WHERE, WITH, WORK, WRITE, YEAR, ZONE

## 2.1.4 ADQL reserved keywords

Mathematical functions and operators:

ABS, ACOS, ASIN, ATAN, ATAN2, CEILING, COS, DEGREES, EXP, FLOOR, LOG, LOG10, MOD, PI, POWER, RADIANS, RAND, ROUND, SIN, SQRT, TAN, TOP, TRUNCATE

Geometric functions and operators:

AREA, BOX, CENTROID, CIRCLE, CONTAINS, COORD1, COORD2, COORDSYS, DISTANCE, INTERSECTS, POINT, POLYGON, REGION

#### 2.1.5 Identifiers

Identifiers MUST begin with a letter {aA-zZ}, subsequent characters MAY be letters, underscores or digits {0-9} as follows:

```
<Latin_letter>... [{ <digit> | <Latin_letter> | <underscore> | }...]
```

## 2.1.6 Escape syntax

To address reserved keyword and special character conflicts the ADQL language provides a way to escape a non-compliant identifier by using the double quote character " as a delimiter.

For example, to use the reserved word size as a column name it must be isolated using double quotes.

- size Invalid column name
- "size" Valid column name

### 2.1.7 Case sensitivity

In addition to isolating keyword conflicts and special characters, the double quote escape syntax also denotes case sensitivity.

Without double quotes, the following identifiers are all equivalent:

```
alpha == Alpha == ALPHA
```

When escaped using double quotes, the same set of identifiers are not equivalent:

```
"alpha" != "Alpha" != "ALPHA"
```

#### 2.1.8 Literals

String literals are expressed as a character expression delimited by single quotes.

```
<character_string_literal> ::=
    <quote> [ <character_representation>... ] <quote>
```

Numeric literals may be are expressed as an exact decimal value, e.g. 12 or 12.3, a floating point number with an exponent, e.g. 12.3E4, or a unsigned hexadecimal value, e.g. 0x2F.

Hexadecimal literals are expressed using the 'C' style notation, prefixed by a zero and 'x' e.g. 0x2F.

```
<unsigned_hexadecimal> ::= 0x<hex_digit>...
hex_digit ::= <digit> | a | b | c | d | e | f | A | B | C | D | E | F
```

Hexadecimal literals are not case-sensitive. Hexadecimal literals can only be used to create integer datatypes, SMALLINT, INTEGER and BIGINT.

Boolean literals are expressed in BNF as follows:

```
<boolean_literal> ::= True | False
```

Boolean literals are not case-sensitive.

## 2.2 Query syntax

A more detailed definition of the select statement is given by the <query\_specification> construct defined in Appendix A.

A simplified syntax for the SELECT statement follows, showing the main constructs for the query specification:

```
SELECT
    [ ALL | DISTINCT ]
    [ TOP unsigned_decimal ]
         { value_expression [ [AS] column_name ] }, ...
     }
    FROM {
            table_name [ [AS] identifier ] |
            ( SELECT ....) [ [AS] identifier ] |
            table_name [NATURAL]
                [ INNER | { LEFT | RIGHT | FULL [OUTER] } ]
                JOIN table_name
                [ON search_condition | USING (column_name,...)]
            },
        }
    [ WHERE search_condition ]
    [ GROUP BY group_by_term, ... ]
    [ HAVING search_condition ]
    [ ORDER BY
        { order_by_expression } [ ASC | DESC],
    [ OFFSET unsigned_decimal ]
```

The SELECT statement defines a query to apply to a set of tables specified in the FROM clause. As a result of this query, a subset of the tables is returned. The order of the rows MAY be arbitrary unless an ORDER BY clause is specified. A TOP clause MAY be specified to limit the number of rows returned. An OFFSET clause MAY be specified to skip a number of rows at the start of the results. If both TOP and OFFSET are used together then OFFSET is applied first followed by TOP (see Section 4.10.1).

The order of the columns in the query results SHALL be the same as the order specified in the selection list, unless an asterisk is specified. The selection list MAY include numeric, string or geometry value expressions.

## 2.2.1 Subqueries

Table subqueries MAY be used by predicates such as IN and EXISTS in the WHERE clause of a query:

```
SELECT
alpha_source.id

FROM
alpha_source

WHERE
alpha_sourceid >=5

AND
alpha_sourceid IN
(
SELECT id FROM alpha_source WHERE id < 10
)
```

Table subqueries MAY be used for declaring derived tables in the FROM clause of a query:

```
SELECT
    alpha_source.id
FROM
    alpha_source,
    (
    SELECT alpha_source.id FROM alpha_source WHERE id < 10
    ) AS subsample
WHERE
    alpha_source.id >=5
AND
    alpha_source.id = subsample.id
```

## 2.2.2 **Joins**

ADQL supports INNER and OUTER (LEFT, RIGHT and FULL) joins. If no type is specified, the default is INNER. All of these can be NATURAL or not.

## 2.2.3 Search condition

A search condition MAY be part of other clauses including JOIN, HAVING and WHERE.

A search condition MAY contain the standard logical operators,  ${\tt AND},\,{\tt OR}$  and  ${\tt NOT}.$ 

A search condition MAY contain the following predicates:

- Standard comparison operators: =, !=, <>, <, >, <=, >=
- Range comparison, BETWEEN

- $\bullet$  Case-sensitive string comparison, LIKE
- $\bullet\,$  Null value checks, IS NULL and IS NOT NULL
- Non-empty subquery check, EXISTS

In addition, some service implementations may also support the optional ILIKE case-insensitive string comparison operator, defined in Section 4.4.2.

• ILIKE

# 2.3 Mathematical and Trigonometrical Functions

ADQL declares a list of reserved keywords (see Section 2.1.2) which include the mathematical and trigonometrical function names. Their syntax, usage and description are detailed in the following tables:

| Name           | Argument  | Return   | Description                                             |
|----------------|-----------|----------|---------------------------------------------------------|
|                | datatype  | datatype |                                                         |
| abs(x)         | x double  | double   | Returns the absolute value of $x$ .                     |
| ceiling(x)     | x double  | double   | Returns the smallest integer that is not less than      |
|                |           |          | x.                                                      |
| degrees(x)     | x double  | double   | Converts the angle $x$ from radians to degrees.         |
| exp(x)         | x double  | double   | Returns Euler's number $e$ raised to the power of       |
|                |           |          | x.                                                      |
| floor(x)       | x double  | double   | Returns the largest integer that is not greater         |
|                |           |          | than x.                                                 |
| log(x)         | x double  | double   | Returns the natural logarithm (base $e$ ) of $x$ . The  |
|                |           |          | value of $x$ must be greater than zero.                 |
| log10(x)       | x double  | double   | Returns the base 10 logarithm of $x$ . The value of     |
|                |           |          | x must be greater than zero.                            |
| mod(x,y)       | x double, | double   | Returns the remainder $r$ of $x/y$ as a double,         |
|                | y double  |          | where:                                                  |
|                |           |          | • r has the same sign as x                              |
|                |           |          | Ŭ .                                                     |
|                |           |          | • $ r $ is less than $ y $                              |
|                |           |          | • $x = (f * y) + r$ for a given integer $f$             |
|                |           |          |                                                         |
| pi()           |           | double   | The numeric constant $\pi$ .                            |
| power(x,y)     | x double, | double   | Returns the value of $x$ raised to the power of $y$ .   |
|                | y double  |          |                                                         |
| radians(x)     | x double  | double   | Converts the angle $x$ from degrees to radians.         |
| sqrt(x)        | x double  | double   | Returns the positive square root of x.                  |
| rand(x)        | x double  | double   | Returns a random value between 0.0 and 1.0.             |
|                |           |          | The optional argument, x, originally intended to        |
|                |           |          | provide a random seed, has undefined semantics.         |
|                |           |          | Query writers are advised to omit this argument.        |
| round(x,n)     | x double, | double   | Rounds $x$ to $n$ decimal places. The integer $n$ is    |
| • •            | n integer |          | optinal and defaults to 0 if not specified. A nega-     |
|                |           |          | tive value of $n$ will round to the left of the decimal |
|                |           |          | point.                                                  |
| truncate(x, n) | x double  | double   | Truncates $x$ to $n$ decimal places. The integer $n$ is |
|                | n integer |          | optinal and defaults to 0 if not specified.             |

Table 1: Mathematical functions

| Name       | Argument  | Return   | Description                                               |
|------------|-----------|----------|-----------------------------------------------------------|
|            | datatype  | datatype |                                                           |
| acos(x)    | x double  | double   | Returns the arc cosine of $x$ , in the range of 0         |
|            |           |          | through $\pi$ radians. The absolute value of $x$ must     |
|            |           |          | be less than or equal to 1.0.                             |
| asin(x)    | x double  | double   | Returns the arc sine of $x$ , in the range of $-\pi/2$    |
|            |           |          | through $\pi/2$ radians. The absolute value of $x$        |
|            |           |          | must be less than or equal to 1.0.                        |
| atan(x)    | x double  | double   | Returns the arc tangent of $x$ , in the range of $-\pi/2$ |
|            |           |          | through $\pi/2$ radians.                                  |
| atan2(y,x) | x double, | double   | Converts rectangular coordinates x,y to polar an-         |
|            | y double  |          | gle. It computes the arc tangent of $y/x$ in the          |
|            |           |          | range of $-\pi$ through $\pi$ radians.                    |
| $\cos(x)$  | x double  | double   | Returns the cosine of the angle $x$ in radians, in        |
|            |           |          | the range of -1.0 through 1.0.                            |
| $\sin(x)$  | x double  | double   | Returns the cosine of the angle $x$ in radians, in        |
|            |           |          | the range of -1.0 through 1.0.                            |
| tan(x)     | x double  | double   | Returns the tangent of the angle $x$ in radians, in       |
|            |           |          | the range of -1.0 through 1.0.                            |

Table 2: Trigonometrical functions

## 3 Type system

ADQL defines no data definition language (DDL). It is assumed that table definition and data ingestion are performed in the underlying database's native language and type system.

However, service metadata needs to give column types in order to allow the construction of queries that are both syntactically and semantically correct. Examples of such metadata includes the TAP\_SCHEMA tables defined in the TAP specification and the /tables webservice response defined in the VOSI specification.

Services SHOULD, if at all possible, try to express their column metadata in these terms even if the underlying database employs different types. Services SHOULD also use the following mappings when interfacing to user data, either by serializing result sets into VOTables or by ingesting user-provided VOTables into ADQL-visible tables.

## 3.1 Logical types

#### 3.1.1 BOOLEAN

The BOOLEAN datatype maps to the corresponding boolean datatype is defined in the DALI specification. The serialization format for boolean is defined in the VOTable specification.

| ADQL    | VOTable  |           |       |  |  |
|---------|----------|-----------|-------|--|--|
| type    | datatype | arraysize | xtype |  |  |
| BOOLEAN | boolean  | 1         | -     |  |  |

Table 3: ADQL type mapping for BOOLEAN

The literal values 1 and TRUE are equivalent, and the values 0 and FALSE are equivalent:

```
foo = 1
foo = TRUE

bar = 0
bar = FALSE
```

The literal values TRUE and FALSE are not case-sensitive:

```
foo = true
foo = True
foo = TRUE

bar = 0
bar = false
bar = False
bar = FALSE
```

Comparing the equality of a BOOLEAN value or expression with another BOOLEAN returns a BOOLEAN result.

When comparing the size of a BOOLEAN with another BOOLEAN, the value TRUE is greater than the value FALSE.

Unless explicitly stated, the result of any other operation on a BOOLEAN value is undefined.

## 3.2 Numeric types

## 3.2.1 Numeric primitives

The numeric datatypes, BIT, SMALLINT, INTEGER, BIGINT, REAL and DOUBLE map to the corresponding datatypes defined in the VOTable specification.

| ADQL     | VC       | /OTable   |       |  |  |  |
|----------|----------|-----------|-------|--|--|--|
| type     | datatype | arraysize | xtype |  |  |  |
| BIT      | bit      | -         | -     |  |  |  |
| SMALLINT | short    | -         | -     |  |  |  |
| INTEGER  | int      | -         | -     |  |  |  |
| BIGINT   | long     | -         | -     |  |  |  |
| REAL     | float    | -         | -     |  |  |  |
| DOUBLE   | double   | -         | -     |  |  |  |

Table 4: ADQL type mapping for numeric values

Where possible ADQL numeric values SHOULD be implemented using database types that correspond to the VOTable serialization types, e.g. SMALLINT should map to a 16 bit integer, INTEGER should map to a 32 bit integer, etc.

#### 3.2.2 INTERVAL

The DALI specification defines INTERVAL as a pair of integer or floating-point numeric values which are serialized as an array of numbers.

TBD - The details of how INTERVAL values behave in ADQL are not yet defined.

| ADQL     | VOTable                   |           |               |  |  |  |
|----------|---------------------------|-----------|---------------|--|--|--|
| type     | datatype                  | arraysize | xtype         |  |  |  |
| INTERVAL | short, int, float, double | 2         | dali:interval |  |  |  |

Table 5: ADQL type mapping for INTERVAL

#### 3.3 Date and time

Where possible, date and time values SHOULD be implemented as described in the DALI specification.

#### 3.3.1 TIMESTAMP

The TIMESTAMP datatype maps to the corresponding type defined in the DALI specification.

| ADQL      | VOTable  |           |                |  |  |  |  |
|-----------|----------|-----------|----------------|--|--|--|--|
| type      | datatype | arraysize | xtype          |  |  |  |  |
| TIMESTAMP | char     | n, n*, *  | dali:timestamp |  |  |  |  |

Table 6: ADQL type mapping for TIMESTAMP

TIMESTAMP literals should be created using the TIMESTAMP() constructor, using the syntax defined in the DALI specification:

```
YYYY-MM-DD['T'hh:mm:ss[.SSS]['Z']]
```

The basic comparison operators =, <, >=, <=, >=, <> and BETWEEN can all be applied to TIMESTAMP values:

```
SELECT
..
WHERE
obstime > TIMESTAMP('2015-01-01')
OR
obstime
BETWEEN
TIMESTAMP('2014-01-01')
AND
TIMESTAMP('2014-01-02')
```

Within the database, the details of how TIMESTAMP values are implemented is platform dependent. The primary requirement is that the results of the comparison operators on TIMESTAMP values are consistent with respect to chronological time.

## 3.4 Character types

#### 3.4.1 Character primitives

The CHAR and VARCHAR datatypes map to the char or unicodeChar type defined in the VOTable specification.

The choice of whether CHAR and VARCHAR map to char or unicodeChar is implementation dependent and may depend on the data content.

| ADQL       |                   |           |       |
|------------|-------------------|-----------|-------|
| type       | datatype          | arraysize | xtype |
| CHAR(n)    | char, unicodeChar | n         | -     |
| VARCHAR(n) | char, unicodeChar | n*        | -     |

Table 7: ADQL type mapping for character strings

## 3.4.2 CLOB

To provide support for string values which are generated by the server, ADQL includes the Character Large OBject (CLOB) datatype, which behaves as an opaque immutable string of characters.

None of the ADQL operators apply to CLOB values. However, specific database implementations MAY provide user defined functions that operate on some CLOB values.

CLOB values are serialized as arrays of characters.

| ADQL | VOTable           |           |       |  |  |  |
|------|-------------------|-----------|-------|--|--|--|
| type | datatype          | arraysize | xtype |  |  |  |
| CLOB | char, unicodeChar | n, n*, *  | -     |  |  |  |

Table 8: ADQL type mapping for CLOB

The details of how CLOB values are handled within a database is implementation dependent.

An example use case for CLOB is a URL field that is generated on the fly using one or more fields stored the database. Although some of the components are stored in the database, the final URL that appears in the results is not stored in the database. Hence it would not be possible to apply ADQL functions or operators to the URL field without special knowledge of the internal database structure. However, a service implementation could provide user defined functions that used knowledge of the internal database structure to perform specific operations on the generated URL field.

## 3.5 Binary types

#### 3.5.1 Binary primitives

The BINARY and VARBINARY datatypes map to the unsignedByte type defined in the VOTable specification.

#### 3.5.2 BLOB

To support large blocks of binary data such as images, ADQL includes the Binary Large OBject (BLOB) datatype, which behaves as an opaque immutable array of bytes.

| ADQL         |              |           |       |
|--------------|--------------|-----------|-------|
| type         | datatype     | arraysize | xtype |
| BINARY(n)    | unsignedByte | n         | -     |
| VARBINARY(n) | unsignedByte | n*        | -     |

Table 9: ADQL type mapping for character strings

None of the ADQL operators apply to BLOB values. However, specific database implementations MAY provide user defined functions that operate on some BLOB values.

BLOB values are serialized as arrays of unsignedByte defined in the VOTable specification.

| ADQL | VOTable      |           |       |
|------|--------------|-----------|-------|
| type | datatype     | arraysize | xtype |
| BLOB | unsignedByte | n, n*, *  | -     |

Table 10: ADQL type mapping for BLOB

The details of how BLOB values are handled within a database is implementation dependent.

An example use case for BLOB is for storing thumbnail images in the database alongside the tabular data. ADQL does not provide functions or operations that operate on images. However, a service implementation could provide user defined functions that use implementation specific features to perform operations on the image data.

### 3.6 Geometric types

ADQL provides support for the POINT, CIRCLE and POLYGON geometric types defined in the DALI specification.

ADQL also provides support for STC-S based geometric regions, as define in the STC-S specification, using the REGION datatype.

#### 3.6.1 POINT

The POINT datatype maps to the corresponding type defined in the DALI specification.

POINT values are serialized as arrays of floating point numbers using the point xtype defined in the DALI specification.

| ADQL  | VOTable       |           |            |
|-------|---------------|-----------|------------|
| type  | datatype      | arraysize | xtype      |
| POINT | float, double | 2         | dali:point |

Table 11: ADQL type mapping for POINT

POINT literals can be expressed using the POINT() constructor defined in Section 4.2.18. For example:

```
POINT(
12.3,
45.6
)
```

## 3.6.2 CIRCLE

The CIRCLE datatype maps to the corresponding type defined in the DALI specification.

CIRCLE values are serialized as arrays of floating point numbers using the circle xtype defined in the DALI specification.

| ADQL   | VOTable       |           |             |
|--------|---------------|-----------|-------------|
| type   | datatype      | arraysize | xtype       |
| CIRCLE | float, double | 3         | dali:circle |

Table 12: ADQL type mapping for CIRCLE

CIRCLE literals can be expressed using the CIRCLE() constructor defined in Section 4.2.11. For example:

```
CIRCLE(
12.3,
45.6,
0.5
```

## 3.6.3 POLYGON

The POLYGON datatype maps to the corresponding type defined in the DALI specification.

POLYGON values are serialized as arrays of floating point numbers using the polygon xtype defined in the DALI specification.

| ADQL    | VOTable       |           |              |
|---------|---------------|-----------|--------------|
| type    | datatype      | arraysize | xtype        |
| POLYGON | float, double | n, *, n*  | dali:polygon |

Table 13: ADQL type mapping for POLYGON

POLYGON literals can be expressed using the POLYGON() constructor defined in Section 4.2.19. For example:

```
POLYGON(
10.0,
```

```
-10.5,
20.0,
20.5,
30.0,
30.5
```

describes a triangle, whose vertices are (10.0, -10.5), (20.0, 20.5) and (30.0, 30.5) degrees.

### 3.6.4 **REGION**

The REGION datatype provides support for complex geometric regions that cannot be expressed by one of the simple geometric types described above.

REGION values are serialized as character arrays with a xtype of region containing a STC-S string describing the geometric region.

The text of a REGION value SHOULD contain a simple or complex spatial region as defined in the STC-S specification.

To fully support the REGION datatype, a service implementation SHOULD provide implementations of the INTERSECTS and CONTAINS operators that support the REGION datatype in combination with with the other geometric types, POINT, BOX, CIRCLE and POLYGON.

| ADQL   | VOTable  |           |             |
|--------|----------|-----------|-------------|
| type   | datatype | arraysize | xtype       |
| REGION | char     | *         | adql:region |

Table 14: Type mapping for STC-S region

A key use case for the REGION datatype is to implement the  $s\_region$  column described in the ObsCore specification.

## 4 Optional components

In addition to the core components, the ADQL language also includes support for optional features and functions.

The following sections define the optional features that are part of the ADQL grammar, but are not required in order to meet the standard for a basic ADQL service.

It is up to each service implementation to declare which optional or additional features it supports.

If a service does not declare support for an optional feature, then a client SHOULD assume that the service does NOT support that feature, and SHOULD NOT make use of that feature in any ADQL queries that it sends.

## 4.1 Service capabilities

The TAPRegExt specification defines an XML schema that a service SHOULD use to declare which optional features it supports.

In general, each group of language features is identified by a type URI, and each individual feature within the group is identified by the feature name.

Appendix B contains examples of how to declare support for each of the language features defined in this document using the XML schema from the TAPRegExt specification.

For full details on the XML schema and how it can be used, please refer to the TAPRegExt specification.

### 4.2 Geometrical functions

#### 4.2.1 Overview

In addition to the mathematical functions, ADQL provides a the following geometrical functions to enhance the astronomical usage of the language:

- AREA
- BOX
- CENTROID
- CIRCLE
- CONTAINS
- COORD1

- COORD2
- COORDSYS
- DISTANCE
- INTERSECTS
- POINT
- POLYGON

#### 4.2.2 Coordinate limits

If the arguments for a geometric function represent spherical coordinates then the values SHOULD be limited to [0, 360] and [-90, 90], and the units MUST be in degrees (square degrees for area).

If the arguments for a geometric function represent cartesian coordinates then there are no inherent limits to the range of values, but coordinate vectors MUST be normalized.

Details of the mechanism for reporting the out of range arguments are implementation dependent.

### 4.2.3 Datatype functions

The following functions provide constructors for each of the geometry datatypes. The semantics of these datatypes are based on the corresponding concepts from the STC specification data model.

The geometry datatypes and expressions are part of the core <value\_expression> in the ADQL grammar.

A <geometry\_value\_expression> does not simply cover the geometry datatype constructors (POINT, CIRCLE, etc.) but also includes user defined functions and column values where a geometry datatype is stored in a column.

Therefore, <geometry\_value\_expression> is expanded as:

where

and <value\_expression\_primary> enables the use of geometric functions and column references.

## 4.2.4 Coordsys

For historical reasons, the geometry constructors (BOX, CIRCLE, POINT and POLYGON) all accept an optional string value as the first argument. This was originally intended to carry information on a reference system or other coordinate system metadata. As of this version of the specification this parameter has been marked as deprecated. Services are permitted to ignore this parameter and clients are advised to pass an empty string here. Future versions of this specification may remove this parameter from the listed functions.

## 4.2.5 Predicate functions

Functions CONTAINS and INTERSECTS each accept two geometry datatypes and return a numeric value of 1 or 0 according to whether the relevant verb (e.g. contains) is satisfied against the two input geometries; 1 if the condition is met and 0 if it is not.

Each of these functions can be used as a WHERE clause predicate by comparing the numeric result with zero or one. For example:

```
SELECT
    *
FROM     table
WHERE
    1 = CONTAINS(
         POINT(...),
         CIRCLE(...)
)
```

### 4.2.6 Utility functions

Function COORDSYS extracts the coordinate system string from a given geometry. To do so it accepts a geometry expression and returns a calculated string value.

This function has been included as a string value function because it returns a simple string value.

As of this version of the specification the COORDSYS function has been marked as deprecated. This function may be removed in future versions of this specification.

Functions like AREA, COORD1, COORD2 and DISTANCE accept a geometry and return a calculated numeric value.

The specification defines two versions of the DISTANCE function, one that accepts two geometries, and one that accepts four separate numeric values, both forms return a numeric value.

The predicate and most of the utility functions are included as numeric value functions because they return simple numeric values. Thus:

```
<numeric_value_function> ::=
        <trig_function>
      | <math_function>
      | <numeric_geometry_function>
      | <user_defined_function>
where
    <numeric_geometry_function> ::=
        cpredicate_geometry_function>
      | <non_predicate_geometry_function>
and
    <non_predicate_geometry_function> ::=
        AREA <left_paren> <geometry_value_expression> <right_paren>
      | COORD1 <left_paren> <coord_value> <right_paren>
      | COORD2 <left_paren> <coord_value> <right_paren>
      | DISTANCE <left_paren>
            <coord_value> <comma>
            <coord_value>
            <right_paren>
      | DISTANCE <left_paren>
            <numeric_value_expression> <comma>
            <numeric_value_expression> <comma>
            <numeric_value_expression> <comma>
            <numeric_value_expression>
            <right_paren>
```

```
contains> | <intersects>
```

## 4.2.7 Preferred crossmatch syntax

An especially common operation that astronomers require when working with source catalogues is the positional sky crossmatch. In its simplest form this is a join between two tables with the requirement that the distance along a great circle between the sky positions of the two associated rows is less than or equal to a given threshold.

The geometrical functions provided by ADQL offer a number of semantically equivalent ways to specify such a condition in in either the JOIN or the WHERE clause, using various combinations of POINT, CIRCLE and DISTANCE. While a correct implementation MUST generate the same result for any of these alternatives, the performance characteristics may differ dramatically depending on implementation. Given this, it is difficult for (human or machine) ADQL authors to know how to phrase a crossmatch with the expectation that it will be executed efficiently, and difficult for services to know which forms of query to optimise. The result can be the unnecessarily slow operation of the common sky crossmatch operation.

The purpose of this section is to recommend a preferred form of ADQL to use for sky crossmatches. Clients posing crossmatch-like queries are advised to phrase them this way rather than semantically equivalent alternatives, and services are encouraged to ensure that this form of join is executed efficiently; this might involve identifying such ADQL input clauses and rewriting them appropriately for efficient processing on the database backend.

The preferred way to specify a sky position-only crossmatch is:

```
JOIN ... ON DISTANCE(
    t1.lon,
    t1.lat,
    t2.lon,
    t2.lat
    ) < r_max_deg</pre>
```

where t1.lon, t1.lat, and t2.lon, t2.lat are references to numeric columns for the latitude and longitude in the respective tables, t1, and t2.

Alternatively, using geometric POINT values,

```
JOIN ... ON DISTANCE(
    t1.point,
    t2.point
    ) < r_max_deg</pre>
```

where t1.point and t2.point are references to columns containing geometric POINT values for the sky positions in the two tables, t1, and t2.

Alternative semantically equivalent forms however MAY still be used by clients, and MUST still be handled correctly by services.

The following sections provide a detailed description for each geometrical function. In each case, the functionality and usage is described rather than going into the BNF grammar details as above.

## 4.2.8 AREA

```
Language feature:
type: ivo://ivoa.net/std/TAPRegExt#features-adql-geo
name: AREA
```

The AREA function computes the area, in square degrees, of a given geometry.

For example, an expression to calculate the area of a POLYGON could be written as follows:

```
AREA(
POLYGON(
10.0,
-10.5,
20.0,
20.5,
30.0,
30.5)
)
```

The AREA of a single POINT is zero.

The geometry argument may be a literal value, as above, or it may be a column reference, function or expression that returns a geometric type. For example:

```
AREA(
     t1.footprint
)
```

where t1.footprint is a reference to a database column that contains geometric (POINT, BOX, CIRCLE, POLYGON or REGION) values.

#### 4.2.9 BOX

```
Language feature:

type: ivo://ivoa.net/std/TAPRegExt#features-adql-geo
name: BOX
```

The BOX function expresses a box on the sky. A BOX is a special case of POLYGON, defined purely for convenience, and it corresponds semantically to the equivalent term, Box, defined in the STC specification.

It is specified by a center position and size (in both axes) defining a cross centered on the center position and with arms extending, parallel to the coordinate axes at the center position, for half the respective sizes on either side. The box's sides are line segments or great circles intersecting the arms of the cross in its end points at right angles with the arms.

The function arguments specify the center position and the width and height, where:

- the center position is given by a pair of numeric coordinates in degrees, or a single geometric POINT
- the width and height are given by numeric values in degrees
- the center position and the width and height MUST be within the ranges defined in Section 4.2.2.

For example, a BOX of ten degrees centered on a position (25.4, -20.0) in degrees could be written as follows:

```
BOX(
25.4,
-20.0,
10.0,
10.0)
```

Alternatively, the center position could be expressed as a POINT:

```
BOX(
POINT(
25.4,
-20.0
),
10.0,
10.0
)
```

The function arguments may be literal values, as above, or they may be column references, functions or expressions that returns the appropriate datatypes. For example:

```
BOX(
    t1.center,
    t1.width,
    t1.height
)
```

where t1.center, t1.width and t1.height are references to database columns that contain POINT, DOUBLE and DOUBLE values respectively.

For historical reasons, the BOX function accepts an optional string value as the first argument. As of this version of the specification this parameter has been marked as deprecated. Future versions of this specification may remove this parameter (see Section 4.2.4).

#### 4.2.10 CENTROID

```
Language feature:
```

```
type: ivo://ivoa.net/std/TAPRegExt#features-adql-geo
name: CENTROID
```

The CENTROID function computes the centroid of a given geometry and returns a POINT.

For example, an expression to calculate the centroid of a POLYGON could be written as follows :

```
CENTROID(
POLYGON(
10.0,
-10.5,
20.0,
20.5,
30.0,
30.5)
```

The CENTROID of a single POINT is that POINT.

The geometry argument may be a literal value, as above, or it may be a column reference, function or expression that returns a geometric type. For example:

```
CENTROID(
    t1.footprint
)
```

where t1.footprint is a reference to a database column that contains geometric (POINT, BOX, CIRCLE, POLYGON or REGION) values.

## 4.2.11 CIRCLE

 $Language\ feature:$ 

```
type: ivo://ivoa.net/std/TAPRegExt#features-adql-geo
```

name: CIRCLE

The CIRCLE function expresses a circular region on the sky (a cone in space), and it corresponds semantically to the equivalent term, Circle, defined in the STC specification.

The function arguments specify the center position and the radius, where:

- the center position is given by a pair of numeric coordinates in degrees, or a single geometric POINT
- the radius is a numeric value in degrees
- the center position and the radius MUST be within the ranges defined in Section 4.2.2.

For example, a CIRCLE of ten degrees radius centered on position (25.4, -20.0) in degrees could be written as follows:

```
CIRCLE(
25.4,
-20.0,
10.0
```

Alternatively, the center position may be expressed as a POINT:

The position argument may be a literal value, as above, or it may be a column reference, function or expression that returns a geometric type. For example:

```
CIRCLE(
    t1.center,
    t1.radius
)
```

where t1.center and t1.radius are references to database columns that contain POINT and DOUBLE values respectively.

For historical reasons, the CIRCLE function accepts an optional string value as the first argument. As of this version of the specification this parameter has been marked as deprecated. Future versions of this specification may remove this parameter (see Section 4.2.4).

#### **4.2.12 CONTAINS**

Language feature:

```
type: ivo://ivoa.net/std/TAPRegExt#features-adql-geo
```

name: CONTAINS

The CONTAINS function determines if a geometry is wholly contained within another. This is most commonly used to express a "point-in-shape" condition.

For example, an expression to determine whether the point (25.0, -19.5) degrees is within a circle of ten degrees radius centered on position (25.4, -20.0) degrees, could be written as follows:

```
CONTAINS(
POINT(
25.0,
-19.5),
CIRCLE(
25.4,
-20.0,
10.0
)
```

The CONTAINS function is not symmetric in the meaning of the arguments.

The CONTAINS function returns the numeric value 1 if the first argument is in, or on, the boundary of the second argument and the numeric value 0 if it is not.

When used as a predicate in the WHERE clause of a query, the numeric return value must be compared to the numeric values 0 or 1 to form a SQL predicate:

```
WHERE

1 = CONTAINS(
POINT(
25.0,
-19.5),
CIRCLE(
25.4,
-20.0,
10.0
)
```

for "does contain" and

```
WHERE

0 = CONTAINS(
POINT(
25.0,
-19.5),
CIRCLE(
25.4,
-20.0,
10.0
)
```

for "does not contain".

The geometric arguments for CONTAINS may be literal values, as above, or they may be column references, functions or expressions that return geometric values. For example:

```
WHERE
    0 = CONTAINS(
          t1.center,
          t2.footprint
)
```

where t1.center and t2.footprint are references to database columns that contain POINT and geometric (BOX, CIRCLE, POLYGON or REGION) values respectively.

If the geometric arguments are expressed in different coordinate systems, the CONTAINS function is responsible for converting one, or both, of the arguments into a different coordinate system. If the CONTAINS function cannot perform the required conversion then it SHOULD throw an error. Details of the mechanism for reporting the error condition are implementation dependent.

### 4.2.13 COORD1

 ${\bf Language\ feature:}$ 

```
type: ivo://ivoa.net/std/TAPRegExt#features-adql-geo
name: COORD1
```

The COORD1 function extracts the first coordinate value, in degrees, of a given POINT (see Section 4.2.18) or column reference.

For example, the right ascension of a point with position (25, -19.5) in degrees would be obtained using the following expression:

which would return a numeric value of 25.0 degrees.

For example:

```
COORD1(
    t.center
)
```

where t.center is a reference to a column that contans POINT values.

#### 4.2.14 COORD2

Language feature:

```
type: ivo://ivoa.net/std/TAPRegExt#features-adql-geo
name: COORD2
```

The COORD2 function extracts the second coordinate value, in degrees, of a given POINT (see Section 4.2.18) or column reference.

For example, the declination of a point with position (25, -19.5) in degrees, could be obtained using the following expression:

```
COORD2(
POINT(
25.0,
-19.5
)
```

which would return a numeric value of -19.5 degrees.

The COORD2 function may be applied to any expression that returns a geometric POINT value. For example:

```
COORD2(
    t.center
)
```

where *t.center* is a reference to a column that contans POINT values.

### 4.2.15 COORDSYS

Language feature:

type: ivo://ivoa.net/std/TAPRegExt#features-adql-geo

name: COORDSYS

As of this version of the specification the COORDSYS function has been marked as deprecated. This function may be removed in future versions of this specification. Details of the coordinate system for a database column are available as part of the service metadata, available via the TAP\_SCHEMA tables defined in the TAP specification and the /tables webservice response defined in the VOSI specification.

The COORDSYS function returns the formal name of the coordinate system for a given geometry as a string.

The following example would return the coordinate system of a POINT literal:

which would return a string value representing the coordinate system used to create the POINT.

The COORDSYS function may be applied to any expression that returns a geometric datatype. For example:

```
COORDSYS(
t.footprint)
```

where *t.footprint* is a reference to a database column that contains geometric (POINT, BOX, CIRCLE, POLYGON or REGION) values.

## **4.2.16 DISTANCE**

 $Language\ feature:$ 

type: ivo://ivoa.net/std/TAPRegExt#features-adql-geo

name: DISTANCE

The DISTANCE function computes the arc length along a great circle between two points and returns a numeric value expression in degrees.

The specification defines two versions of the DISTANCE function, one that accepts two POINT values, and a second that accepts four separate numeric values. If an ADQL service implementation declares support for DISTANCE, then it must implement both the two parameter and four parameter forms of the function.

For example, an expression calculating the distance between two points of coordinates (25,-19.5) and (25.4,-20) could be written as follows:

where all numeric values and the returned arc length are in degrees.

The equivalent call to the four parameter form of the function would be:

```
DISTANCE(
25.0,
-19.5,
25.4,
-20.0
)
```

The DISTANCE function may be applied to any expression that returns a geometric POINT value. For example, the distance between to points stored in the database could be calculated as follows:

```
DISTANCE(
    t1.base,
    t2.target
)
```

where t1.base and t2.target are references to database columns that contain POINT values.

If the geometric arguments are expressed in different coordinate systems, the DISTANCE function is responsible for converting one, or both, of the arguments into a different coordinate system. If the DISTANCE function cannot perform the required conversion then it SHOULD throw an error. Details of the mechanism for reporting the error condition are implementation dependent.

It is assumed that the arguments for the four numeric parameter form all use the same coordinate system.

#### 4.2.17 INTERSECTS

Language feature :

type: ivo://ivoa.net/std/TAPRegExt#features-adql-geo

name: INTERSECTS

The INTERSECTS function determines if two geometry values overlap. This is most commonly used to express a "shape-vs-shape" intersection test.

For example, an expression to determine whether a circle of one degree radius centered on position (25.4, -20.0) degrees overlaps with a box of ten degrees centered on position (20.0, -15.0) degrees, could be written as follows:

```
INTERSECTS(
CIRCLE(
25.4,
-20.0,
1
),
BOX(
20.0,
-15.0,
10,
```

where the INTERSECTS function returns the numeric value 1 if the two arguments overlap and 0 if they do not.

When used as a predicate in the WHERE clause of a query, the numeric return value should be compared to the numeric values 0 or 1 to form a SQL predicate:

for "does intersect" and

for "does not intersect".

The geometric arguments for INTERSECTS may be literal values, as above, or they may be column references, functions or expressions that return geometric values. For example:

```
WHERE
    0 = INTERSECTS(
         t1.target,
         t2.footprint
)
```

where t1.target and t2.footprint are references to database columns that contain geometric (BOX, CIRCLE, POLYGON or REGION) values.

The arguments to INTERSECTS SHOULD be geometric expressions evaluating to either BOX, CIRCLE, POLYGON or REGION. Previous versions of this specification also allowed POINT values and required server implementations to interpret the expression as a CONTAINS with the POINT moved into the first position. Server implementations SHOULD still implement that behaviour, but clients SHOULD NOT expect it. This behaviour MAY be dropped in the next major version of this specification.

If the geometric arguments are expressed in different coordinate systems, the INTERSECTS function is responsible for converting one, or both, of the arguments into a different coordinate system. If the INTERSECTS function cannot perform the required conversion then it SHOULD throw an error. Details of the mechanism for reporting the error condition are implementation dependent.

## 4.2.18 POINT

Language feature:

type: ivo://ivoa.net/std/TAPRegExt#features-adql-geo

name: POINT

The POINT function expresses a single location on the sky, and it corresponds semantically to the equivalent term, SpatialCoord, defined in the STC specification.

The function arguments specify the position, where:

- the position is given by a pair of numeric coordinates in degrees
- the numeric coordinates MUST be within the ranges defined in Section 4.2.2.

For example, a function expressing a point with right ascension of 25 degrees and declination of -19.5 degrees would be written as follows:

```
POINT(
25.0,
-19.5
```

where numeric values are in degrees.

The coordinates for POINT may be literal values, as above, or they may be column references, functions or expressions that return numeric values. For example:

```
POINT(
t.ra,
t.dec
)
```

where t.ra and t.dec are references to database columns that contain numeric values.

For historical reasons, the POINT function accepts an optional string value as the first argument. As of this version of the specification this parameter has been marked as deprecated. Future versions of this specification may remove this parameter (see Section 4.2.4).

### **4.2.19 POLYGON**

Language feature:

```
type: ivo://ivoa.net/std/TAPRegExt#features-adql-geo
name: POLYGON
```

The POLYGON function expresses a region on the sky with boundaries denoted by great circles passing through specified coordinates. It corresponds semantically to the STC Polygon.

A polygon is described by a list of vertices in a single coordinate system, with each vertex connected to the next along a great circle and the last vertex implicitly connected to the first vertex.

The function arguments specify three or more vertices, where:

- the position of the vertices are given as a sequence of numeric coordinates in degrees, or as a sequence of geometric POINTs
- the numeric coordinates MUST be within the ranges defined in Section 4.2.2

For example, a function expressing a triangle, whose vertices are (10.0, -10.5), (20.0, 20.5) and (30.0,30.5) in degrees would be written as follows:

```
POLYGON(
10.0,
-10.5,
20.0,
20.5,
30.0,
30.5)
```

where all numeric values are in degrees.

The coordinates for the POLYGON vertices may be literal values, as above, or they may be column references, functions or expressions that return numeric values. For example:

```
POLYGON(
    t1.ra,
    t1.dec + 5,
    t1.ra - 5,
    t1.dec - 5,
    t1.ra - 5,
    t1.dec + 5,
)
```

where t1.ra and t1.dec are references to database columns that contain numeric values.

Alternatively, the coordinates for the POLYGON vertices may be column references, functions or expressions that return POINT values. For example:

```
POLYGON(
    t2.toppoint,
    t2.bottomleft,
    t2.bottomright
)
```

where t2.toppoint, t2.bottomleft and t2.bottomright are references to database columns that contain POINT values.

The coordinates for the vertices MUST all be expressed in the same datatype. The POLYGON function does not support a mixture of numeric and POINT arguments.

For historical reasons, the POLYGON function accepts an optional string value as the first argument. As of this version of the specification this parameter has been marked as deprecated. Future versions of this specification may remove this parameter (see Section 4.2.4).

## 4.3 User defined functions

#### 4.3.1 Overview

ADQL also provides a place holder to define user specific functions. The grammar definition for user defined functions includes a variable list of parameters.

In order to avoid name conflicts, user defined function names SHOULD include a prefix which indicates the name of the institute or project which created the function.

For example, the names of align and convert functions developed by the Wide Field Astronomy Unit (WFAU) could be prefixed as follows:

```
wfau_align()
wfau_convert()
```

This enables users to distinguish between functions with similar names developed by a different service provider, e.g. the German Astrophysical Virtual Observatory (GAVO):

```
gavo_align()
gavo_convert()
```

The ivo prefix is reserved for functions that have been defined in an IVOA specification. For example the RegTAP specification defines the following functions:

```
ivo_nocasematch()
ivo_hasword()
ivo_hashlist_has()
ivo_string_agg()
```

#### 4.3.2 Metadata

The URI for identifying the language feature for a user defined function is defined as part of the TAPRegExt specification.

```
ivo://ivoa.net/std/TAPRegExt#features-udf
```

For user defined functions, the form element of the language feature declaration must contain the signature of the function, written to match the signature nonterminal in the following grammar:

```
signature ::= <funcname> <arglist> "->" <type_name>
funcname ::= <regular_identifier>
arglist ::= "(" <arg> { "," <arg> } ")"
arg ::= <regular_identifier> <type_name>
```

For example, the following fragment declares a user defined function that takes two TEXT parameters and returns an integer, zero or one, depending on the regular expression pattern matching:

See the TAPRegExt specification for full details on how to use the XML schema to declare user defined functions.

## 4.4 String functions and operators

An ADQL service implementation MAY include support for the following optional string manipulation and comparison operators:

- LOWER() Lower case conversion
- ILIKE Case-insensitive comparison.

### 4.4.1 LOWER

Language feature:

type: ivo://ivoa.net/std/TAPRegExt#features-adql-string

name: LOWER

The LOWER function converts its string parameter to lower case.

Since case folding is a nontrivial operation in a multi-encoding world, ADQL requires standard behaviour for the ASCII characters, and recommends following algorithm R2 described in Section 3.13, "Default Case Algorithms" of The Unicode Consortium (2012) for characters outside the ASCII set.

```
LOWER('Francis Albert Augustus Charles Emmanuel')
=>
francis albert augustus charles emmanuel
```

#### 4.4.2 ILIKE

Language feature:

type: ivo://ivoa.net/std/TAPRegExt#features-adql-string

name: ILIKE

The ILIKE string comparison operator performs a case-insensitive comparison of its string operands.

```
'Francis' LIKE 'francis' => False
'Francis' ILIKE 'francis' => True
```

Since case folding is a nontrivial operation in a multi-encoding world, ADQL requires standard behaviour for the ASCII characters, and recommends following algorithm R2 described in Section 3.13, "Default Case Algorithms" of The Unicode Consortium (2012) for characters outside the ASCII set.

## 4.5 Set operators

An ADQL service implementation MAY include support for the following optional set operators:

- UNION
- EXCEPT
- INTERSECT

## 4.5.1 UNION

Language feature :

type: ivo://ivoa.net/std/TAPRegExt#features-adql-sets

name: UNION

The UNION operator combines the results of two queries, accepting rows from both the first and second set of results, removing duplicate rows unless UNION ALL is used.

For a UNION operation to be valid in ADQL, the following criteria MUST be met:

- the two queries MUST result in the same number of columns
- the columns in the operands MUST have the same datatypes.

In addition, the following criteria SHOULD be met:

- the columns in the operands SHOULD have the same metadata, e.g. units, UCD, etc.
- the metadata for the results SHOULD be generated from the left-hand operand.

Note that the comparison used for removing duplicates is based purely on the column value and does not take into account the units. This means that a row with a numeric value of 2 and units of m and a row with a numeric value of 2 and units of km will be considered equal, despite the difference in units.

2m = 2km

# 4.5.2 **EXCEPT**

Language feature:

type: ivo://ivoa.net/std/TAPRegExt#features-adql-sets

name: EXCEPT

The EXCEPT operator combines the results of two queries, accepting rows that are in the first set of results but are not in the second, removing duplicate rows unless EXCEPT ALL is used.

For an EXCEPT operation to be valid in ADQL, the following criteria MUST be met:

- the two queries MUST result in the same number of columns
- the columns in the operands MUST have the same datatypes.

In addition, the following criteria SHOULD be met:

- the columns in the operands SHOULD have the same metadata, e.g. units, UCD, etc.
- the metadata for the results MUST be generated from the left-hand operand.

Note that the comparison used for removing duplicates is based purely on the column value and does not take into account the units. This means that a row with a numeric value of 2 and units of m and a row with a numeric value of 2 and units of km will be considered equal, despite the difference in units.

2m = 2km

#### 4.5.3 INTERSECT

 $Language\ feature:$ 

type: ivo://ivoa.net/std/TAPRegExt#features-adql-sets

name: INTERSECT

The INTERSECT operator combines the results of two queries, accepting rows that are in the first set of results but are not in the second, removing duplicate rows unless INTERSECT ALL is used.

For an INTERSECT operation to be valid in ADQL, the following criteria MUST be met:

- the two queries MUST result in the same number of columns
- the columns in the operands MUST have the same datatypes.

In addition, the following criteria SHOULD be met:

- the columns in the operands SHOULD have the same metadata, e.g. units, UCD, etc.
- the metadata for the results MUST be generated from the left-hand operand.

Note that the comparison used for removing duplicates is based purely on the column value and does not take into account the units. This means that a row with a numeric value of 2 and units of m and a row with a numeric value of 2 and units of km will be considered equal, despite the difference in units.

2m = 2km

# 4.6 Common table expressions

An ADQL service implementation MAY include support for the following optional support for common table expressions:

• WITH

## 4.6.1 WITH

```
Language feature :
type: ivo://ivoa.net/std/TAPRegExt#features-adql-common-table
name: WITH
```

The WITH operator creates a temporary named result set that can be referred to elsewhere in the main query.

Using a common table expression can make complex queries easier to understand by factoring subqueries out of the main SQL statement.

For example, the following query with a nested subquery:

```
SELECT
    ra,
    dec
FROM
    (
    SELECT
        *
    FROM
        alpha_source
    WHERE
        id % 10 = 0
    )
WHERE
    ra > 10
AND
    ra < 20</pre>
```

can be refactored as a named WITH query and a simpler main query:

```
WITH alpha_subset AS

(
SELECT

*
FROM
alpha_source
WHERE
id % 10 = 0
)
```

```
SELECT
ra,
dec
FROM
alpha_subset
WHERE
ra > 10
AND
ra < 20
```

The current version of ADQL does not support recursive common table expressions.

# 4.7 Type operations

An ADQL service implementation MAY include support for the following optional type conversion functions:

• CAST()

## 4.7.1 CAST

Language feature:

```
type: ivo://ivoa.net/std/TAPRegExt#features-adql-type
name: CAST
```

The CAST() function returns the value of the first argument converted to the datatype specified by the second argument.

The ADQL CAST() function does not replicate the full functionality and range of types supported by common RDBMS implementations of CAST.

The ADQL CAST() function only supports type conversion between the standard numeric datatypes. The CAST() function does not support casting to or from the character, binary, datetime or geometric datatypes.

The rounding mechanism used when converting from floating point values (REAL or DOUBLE) to integer values (SHORTINT, INTEGER or BIGINT) is implementation dependent.

When converting a numeric value to a datatype that is too small to represent the value, this SHOULD be treated as an error. Details of the mechanism for reporting the error condition are implementation dependent.

# 4.8 Unit operations

An ADQL service implementation MAY include support for the following optional unit conversion functions:

• IN\_UNIT()

# 4.8.1 IN UNIT

Language feature:

type: ivo://ivoa.net/std/TAPRegExt#features-adql-unit

name: IN\_UNIT

The IN\_UNIT() function returns the value of the first argument transformed into the units defined by the second argument.

The second argument MUST be a string literal containing a valid unit description using the formatting defined in the VOUnits specification.

The system SHOULD report an error in response to the following conditions:

- if the second argument is not a valid unit description
- if the system is not able to convert the value into the requested units.

Details of the mechanism for reporting the error condition are implementation dependent.

# 4.9 Bitwise operators

An ADQL service implementation MAY include support for the following optional bitwise operators:

- not ~ x
- and x & y
- or x | y
- xor x ^ y

#### 4.9.1 Bit AND

Language feature:

type: ivo://ivoa.net/std/TAPRegExt#features-adql-bitwise

name: BIT\_AND

The ampers and (&) operator performs a bitwise AND operation on two integer operands.

x & y

The bitwise AND operation is only valid for integer numeric values, SMALLINT, INTEGER or BIGINT. If the operands are not integer values, then the result of the bitwise AND operation is undefined.

#### 4.9.2 Bit OR

Language feature:

type: ivo://ivoa.net/std/TAPRegExt#features-adql-bitwise

name: BIT\_OR

The vertical bar (1) operator performs a bitwise OR operation on two integer operands.

 $x \mid y$ 

The bitwise OR operation is only valid for integer numeric values, SMALLINT, INTEGER or BIGINT. If the operands are not integer values, then the result of the bitwise OR operation is undefined.

## 4.9.3 Bit XOR

Language feature:

type: ivo://ivoa.net/std/TAPRegExt#features-adql-bitwise

name: BIT\_XOR

The circumflex (^) operator performs a bitwise XOR (exclusive or) operation on two integer operands.

x ^ y

The bitwise XOR operation is only valid for integer numeric values, SMALLINT, INTEGER or BIGINT. If the operands are not integer values, then the result of the bitwise XOR operation is undefined.

## 4.9.4 Bit NOT

 ${\bf Language\ feature\ :}$ 

type: ivo://ivoa.net/std/TAPRegExt#features-adql-bitwise

name: BIT\_NOT

The tilde (~) operator performs a bitwise NOT operation on an integer operand.

~ X

The bitwise NOT operation is only valid for integer numeric values, SMALLINT, INTEGER or BIGINT. If the operand is not an integer value, then the result of the bitwise NOT operation is undefined.

# 4.10 Cardinality

An ADQL service implementation MAY include support for the following optional clauses to modify the cardinality of query results:

• OFFSET

### 4.10.1 OFFSET

Language feature:

type: ivo://ivoa.net/std/TAPRegExt#features-adql-offset

name: OFFSET

An ADQL service implementation MAY include support for the OFFSET clause which limits the number of rows returned by removing a specified number of rows from the beginning of the result set.

If a query contains both an ORDER BY clause and an OFFSET clause, then the ORDER BY is applied before the specified number of rows are dropped by the OFFSET clause.

If the total number of rows is less than the value specified by the OFFSET clause, then the result set is empty.

If a query contains both an OFFSET clause and a TOP clause, then the OFFSET clause is applied first, dropping the specified number of rows from the beginning of the result set before the TOP clause is applied to limit the number of rows returned.

# A BNF grammar

```
<ADQL_language_character> ::=
    <simple_Latin_letter>
  | <digit>
  | <SQL_special_character>
<ADQL_reserved_word> ::=
    ABS
  | ACOS
  | AREA
  | ASIN
  | ATAN
  | ATAN2
  | BIT_AND
  | BIT_NOT
  | BIT_OR
  | BIT_XOR
  | BOX
  | CEILING
  | CENTROID
  | CIRCLE
  | CONTAINS
  | COORD1
  | COORD2
  | COORDSYS
  | COS
  | DEGREES
  | DISTANCE
  | EXP
  | FLOOR
  | ILIKE
  | INTERSECTS
  | IN_UNIT
  | LOG
  | LOG10
  | MOD
  | PI
  | POINT
  | POLYGON
  | POWER
  | RADIANS
  | REGION
  | RAND
  ROUND
  | SIN
  | SQRT
  | TOP
```

```
| TAN
  | TRUNCATE
<SQL_embedded_language_character> ::=
   <left_bracket> | <right_bracket>
<SQL_reserved_word> ::=
   ABSOLUTE | ACTION | ADD | ALL
  | ALLOCATE | ALTER | AND
 | ANY | ARE
 | AS | ASC
 | ASSERTION | AT
  | AUTHORIZATION | AVG
 | BEGIN | BETWEEN | BIT | BIT_LENGTH
 | BOTH | BY
 | CASCADE | CASCADED | CASE | CAST
 | CATALOG
 | CHAR | CHARACTER | CHAR_LENGTH
 | CHARACTER_LENGTH | CHECK | CLOSE | COALESCE
  | COLLATE | COLLATION
 | COLUMN | COMMIT
 | CONNECT
 | CONNECTION | CONSTRAINT
  | CONSTRAINTS | CONTINUE
 | CONVERT | CORRESPONDING | COUNT | CREATE | CROSS
  | CURRENT
  | CURRENT_DATE | CURRENT_TIME
  | CURRENT_TIMESTAMP | CURRENT_USER | CURSOR
  | DATE | DAY | DEALLOCATE
  | DECIMAL | DECLARE | DEFAULT | DEFERRABLE
  | DEFERRED | DELETE | DESC | DESCRIBE | DESCRIPTOR
  | DIAGNOSTICS
 | DISCONNECT | DISTINCT | DOMAIN | DOUBLE | DROP
 | ELSE | END | END-EXEC | ESCAPE
 | EXCEPT | EXCEPTION
 | EXEC | EXECUTE | EXISTS
 | EXTERNAL | EXTRACT
 | FALSE | FETCH | FIRST | FLOAT | FOR
  | FOREIGN | FOUND | FROM | FULL
  | GET | GLOBAL | GO | GOTO
  | GRANT | GROUP
  | HAVING | HOUR
  | IDENTITY | IMMEDIATE | IN | INDICATOR
  | INITIALLY | INNER | INPUT
  | INSENSITIVE | INSERT | INT | INTEGER | INTERSECT
  | INTERVAL | INTO | IS
  | ISOLATION
  I JOIN
```

I KEY

```
| LANGUAGE | LAST | LEADING | LEFT
  | LEVEL | LIKE | ILIKE | LOCAL | LOWER
  | MATCH | MAX | MIN | MINUTE | MODULE
  | MONTH
  | NAMES | NATIONAL | NATURAL | NCHAR | NEXT | NO
 | NOT | NULL
 | NULLIF | NUMERIC
 | OCTET_LENGTH | OF
  | ON | ONLY | OPEN | OPTION | OR
  | ORDER | OUTER
  | OUTPUT | OVERLAPS
  | PAD | PARTIAL | POSITION | PRECISION | PREPARE
  | PRESERVE | PRIMARY
  | PRIOR | PRIVILEGES | PROCEDURE | PUBLIC
  | READ | REAL | REFERENCES | RELATIVE | RESTRICT
  | REVOKE | RIGHT
 | ROLLBACK | ROWS
 | SCHEMA | SCROLL | SECOND | SECTION
 | SELECT
 | SESSION | SESSION_USER | SET
 | SIZE | SMALLINT | SOME | SPACE | SQL | SQLCODE
 | SQLERROR | SQLSTATE
 | SUBSTRING | SUM | SYSTEM_USER
  | TABLE | TEMPORARY
  | THEN | TIME | TIMESTAMP
  | TIMEZONE_HOUR | TIMEZONE_MINUTE
  | TO | TRAILING | TRANSACTION
  | TRANSLATE | TRANSLATION | TRIM | TRUE
  | UNION | UNIQUE | UNKNOWN | UPDATE | UPPER | USAGE
  | USER | USING
  | VALUE | VALUES | VARCHAR | VARYING | VIEW
  | WHEN | WHENEVER | WHERE | WITH | WORK | WRITE
  I YEAR
  | ZONE
<SQL_special_character> ::=
   <space>
  | <double_quote>
 | <percent>
  | <ampersand>
  | <quote>
  | <left_paren>
  | <right_paren>
  | <asterisk>
  | <plus_sign>
  | <comma>
  | <minus_sign>
  | <period>
  | <solidus>
```

```
| <colon>
  | <semicolon>
 | <less_than_operator>
 | <equals_operator>
 | <greater_than_operator>
 | <question_mark>
 | <underscore>
  | <vertical_bar>
<ampersand> ::= &
<approximate_numeric_literal> ::= <mantissa>E<exponent>
<area> ::= AREA <left_paren> <geometry_value_expression> <right_paren>
<as_clause> ::= [ AS ] <column_name>
<asterisk> ::= *
<between_predicate> ::=
   <value_expression> [ NOT ] BETWEEN
   <value_expression> AND <value_expression>
<bitwise_expression> ::=
   <bitwise_not> <numeric_value_expression>
    | <numeric_value_expression> <bitwise_and> <numeric_value_expression>
    | <numeric_value_expression> <bitwise_or> <numeric_value_expression>
    | <numeric_value_expression> <bitwise_xor> <numeric_value_expression>
<bitwise_and> ::= <ampersand>
<bitwise_not> ::= <tilde>
<bitwise_or> ::= <vertical_bar>
<bitwise_xor> ::= <circumflex>
<boolean_factor> ::= [ NOT ] <boolean_primary>
<boolean_function> ::=
<boolean_literal> ::= True | False
<boolean_primary> ::=
   <left_paren> <search_condition> <right_paren>
  | cate>
  | <boolean_value_expression>
<boolean_term> ::=
   <boolean_factor>
  | <boolean_term> AND <boolean_factor>
```

```
<boolean_value_expression> ::=
    <boolean_literal>
  | <boolean_function>
  | <user_defined_function>
<box> ::=
    BOX <left_paren>
        [ <coord_sys> <comma> ]
        <coordinates>
        <comma> <numeric_value_expression>
        <comma> <numeric_value_expression>
    <right_paren>
<catalog_name> ::= <identifier>
<centroid> ::=
   CENTROID <left_paren>
        <geometry_value_expression>
    <right_paren>
<character_factor> ::= <character_primary>
<character_primary> ::=
    <value_expression_primary>
  | <string_value_function>
<character_representation> ::= <nonquote_character> | <quote_symbol>
<character_string_literal> ::=
    <quote> [ <character_representation>... ] <quote>
<character_value_expression> ::= <concatenation> | <character_factor>
<circle> ::=
    CIRCLE <left_paren>
        [ <coord_sys> <comma> ]
        <coordinates>
        <comma> <radius>
    <right_paren>
<circumflex> ::= ^
<colon> ::= :
<column_name> ::= <identifier>
<column_name_list> ::= <column_name> [ { <comma> <column_name> }... ]
<column_reference> ::= [ <qualifier> <period> ] <column_name>
```

```
<comma> ::= ,
<comment> ::= <comment_introducer> [ <comment_character>... ] <newline>
<comment_character> ::= <nonquote_character> | <quote>
<comment_introducer> ::= <minus_sign><minus_sign> [<minus_sign>...]
<comp_op> ::=
   <equals_operator>
  | <not_equals_operator>
 | <less_than_operator>
 | <greater_than_operator>
 | <less_than_or_equals_operator>
  | <greater_than_or_equals_operator>
<comparison_predicate> ::=
   <value_expression> <comp_op> <value_expression>
<concatenation> ::=
   <character_value_expression>
   <concatenation_operator>
   <character_factor>
<concatenation_operator> ::= ||
<contains> ::=
   CONTAINS <left_paren>
        <geometry_value_expression> <comma> <geometry_value_expression>
   <right_paren>
<coord1> ::= COORD1 <left_paren> <coord_value> <right_paren>
<coord2> ::= COORD2 <left_paren> <coord_value> <right_paren>
<coord_sys> ::= <string_value_expression>
<coord_value> ::= <point> | <column_reference>
<coordinate1> ::= <numeric_value_expression>
<coordinate2> ::= <numeric_value_expression>
<coordinates> ::= <coordinate1> <comma> <coordinate2>
<correlation_name> ::= <identifier>
<correlation_specification> ::= [ AS ] <correlation_name>
```

```
<default_function_prefix> ::=
<delimited_identifier> ::=
    <double_quote> <delimited_identifier_body> <double_quote>
<delimited_identifier_body> ::= <delimited_identifier_part>...
<delimited_identifier_part> ::=
    <nondoublequote_character> | <double_quote_symbol>
<delimiter_token> ::=
   <character_string_literal>
   | <delimited_identifier>
   | <SQL_special_character>
   | <not_equals_operator>
   | <greater_than_or_equals_operator>
   | <less_than_or_equals_operator>
   | <concatenation_operator>
   | <double_period>
   | <left_bracket>
   | <right_bracket>
<derived_column> ::= <value_expression> [ <as_clause> ]
<derived_table> ::= <table_subquery>
<digit> ::= 0 | 1 | 2 | 3 | 4 | 5 | 6 | 7 | 8 | 9
<distance_function> ::=
   DISTANCE <left_paren>
       <coord_value> <comma>
        <coord_value>
        <right_paren>
  | DISTANCE <left_paren>
        <numeric_value_expression> <comma>
        <numeric_value_expression> <comma>
        <numeric_value_expression> <comma>
        <numeric_value_expression>
        <right_paren>
<double_period> ::= ..
<double_quote> ::= "
<double_quote_symbol> ::= <double_quote><double_quote>
<equals_operator> ::= =
```

```
<exact_numeric_literal> ::=
    <unsigned_decimal> [ <period> [ <unsigned_decimal> ] ]
  | <period> <unsigned_decimal>
<exists_predicate> ::= EXISTS <table_subquery>
<exponent> ::= <signed_integer>
<extract_coordsys> ::=
    COORDSYS <left_paren>
        <geometry_value_expression>
    <right_paren>
<factor> ::= [ <sign> ] <numeric_primary>
<from_clause> ::=
   FROM <table_reference>
[ { <comma> <table_reference> }... ]
<general_literal> ::= <character_string_literal>
<general_set_function> ::=
    <set_function_type> <left_paren>
        [ <set_quantifier> ] <value_expression>
    <right_paren>
<geometry_value_expression> ::=
    <value_expression_primary > | <geometry_value_function>
<geometry_value_function> ::=
    <box>
  | <centroid>
  | <circle>
  | <point>
  | <polygon>
  | <user_defined_function>
<greater_than_operator> ::= >
<greater_than_or_equals_operator> ::= >=
<group_by_clause> ::= GROUP BY <group_by_term_list>
<group_by_term> ::=
      <column_reference>
    | <value_expression>
<group_by_term_list> ::=
    <group_by_term>
```

```
[ { <comma> <group_by_term> }... ]
<having_clause> ::= HAVING <search_condition>
<hex_digit> ::= <digit> | a | b | c | d | e | f | A | B | C | D | E | F
<identifier> ::= <regular_identifier> | <delimited_identifier>
<in_predicate> ::=
    <value_expression> [ NOT ] IN <in_predicate_value>
<in_predicate_value> ::=
    <table_subquery> | <left_paren> <in_value_list> <right_paren>
<in_value_list> ::=
    <value_expression> { <comma> <value_expression> } ...
<intersects > ::=
    INTERSECTS <left_paren>
        <geometry_value_expression> <comma> <geometry_value_expression>
    <right_paren>
<join_column_list> ::= <column_name_list>
<join_condition> ::= ON <search_condition>
<join_specification> ::= <join_condition> | <named_columns_join>
<join_type> ::=
    INNER | <outer_join_type> [ OUTER ]
<joined_table> ::=
    <qualified_join> | <left_paren> <joined_table> <right_paren>
<keyword> ::= <SQL_reserved_word> | <ADQL_reserved_word>
<left_bracket> ::= [
<left_paren> ::= (
<less_than_operator> ::= <
<less_than_or_equals_operator> ::= <=</pre>
<like_predicate> ::=
    <match_value> [ NOT ] LIKE <pattern>
  | <match_value> [ NOT ] ILIKE <pattern>
<mantissa> ::= <exact_numeric_literal>
```

```
<match_value> ::= <character_value_expression>
<math_function> ::=
   ABS <left_paren> <numeric_value_expression> <right_paren>
  | CEILING <left_paren> <numeric_value_expression> <right_paren>
  | DEGREES <left_paren> <numeric_value_expression> <right_paren>
  | EXP <left_paren> <numeric_value_expression> <right_paren>
  | FLOOR <left_paren> <numeric_value_expression> <right_paren>
  | LOG <left_paren> <numeric_value_expression> <right_paren>
  | LOG10 <left_paren> <numeric_value_expression> <right_paren>
  | MOD <left_paren>
        <numeric_value_expression> <comma> <numeric_value_expression>
   <right_paren>
  | PI <left_paren><right_paren>
  | POWER <left_paren>
        <numeric_value_expression> <comma> <numeric_value_expression>
   <right_paren>
  | RADIANS <left_paren> <numeric_value_expression> <right_paren>
  | RAND <left_paren> [ <unsigned_decimal> ] <right_paren>
  | ROUND <left_paren>
        <numeric_value_expression> [ <comma> <signed_integer>]
    <right_paren>
  | SQRT <left_paren> <numeric_value_expression> <right_paren>
  | TRUNCATE <left_paren>
        <numeric_value_expression>
        [ <comma> <signed_integer>]
   <right_paren>
<minus_sign> ::= -
<named_columns_join> ::=
   USING <left_paren>
       <join_column_list>
   <right_paren>
<newline> ::=
<non_predicate_geometry_function> ::=
   <area>
  | <coord1>
  | <coord2>
  | <distance>
<nondelimiter_token> ::=
   <regular_identifier>
  | <keyword>
  | <unsigned_numeric_literal>
```

```
<nondoublequote_character> ::=
<nonquote_character> ::=
<not_equals_operator> ::= <not_equals_operator1> | <not_equals_operator2>
<not_equals_operator1> ::= <>
<not_equals_operator2> ::= !=
<non_join_query_expression> ::=
   <non_join_query_term>
    | <query_expression> UNION [ ALL ] <query_term>
   | <query_expression> EXCEPT [ ALL ] <query_term>
<non_join_query_primary> ::=
   <query_specification>
    | <left_paren> <non_join_query_expression> <right_paren>
<non_join_query_term> ::=
   <non_join_query_primary>
    | <query_term> INTERSECT [ ALL ] <query_expression>
<null_predicate> ::= <column_reference> IS [ NOT ] NULL
<numeric_geometry_function> ::=
   cpredicate_geometry_function> | <non_predicate_geometry_function>
<numeric_primary> ::=
   <value_expression_primary>
  | <numeric_value_function>
<numeric_value_expression> ::=
   <term>
  | <bitwise_expression>
  | <numeric_value_expression> <plus_sign> <term>
  | <numeric_value_expression> <minus_sign> <term>
<numeric_value_function> ::=
   <trig_function>
  | <math_function>
  | <numeric_geometry_function >
  | <user_defined_function>
<offset_clause> ::= OFFSET <unsigned_decimal>
<order_by_clause> ::= ORDER BY <order_by_term_list>
<order_by_direction> ::= ASC | DESC
```

```
<order_by_expression> ::=
     <unsigned_decimal>
    | <column_reference>
    | <value_expression>
<order_by_term> ::=
   <order_by_expression> [ <order_by_direction> ]
<order_by_term_list> ::=
   <order_by_term> [ { <comma> <order_by_term> }... ]
<outer_join_type> ::= LEFT | RIGHT | FULL
<pattern> ::= <character_value_expression>
<percent> ::= %
<period> ::= .
<plus_sign> ::= +
<point> ::=
   POINT <left_paren>
        [ <coord_sys> <comma> ]
        <coordinates>
   <right_paren>
<polygon> ::=
   POLYGON <left_paren>
        [ <coord_sys> <comma> ]
        <coordinates>
        <comma> <coordinates>
        { <comma> <coordinates> } ?
   <right_paren>
cate> ::=
   <comparison_predicate>
  | <between_predicate>
 | <in_predicate>
 | <like_predicate>
  | <null_predicate>
  | <exists_predicate>
cpredicate_geometry_function> ::= <contains> | <intersects>
<qualified_join> ::=
   <table_reference> [ NATURAL ] [ <join_type> ] JOIN
   <table_reference> [ <join_specification> ]
```

```
<qualifier> ::= <table_name> | <correlation_name>
<query_expression> ::=
    <non_join_query_expression>
    | <joined_table>
<query_term> ::=
    <non_join_query_term>
    | <joined_table>
<query_name> ::= <identifier>
<query_specification> :=
   WITH <with_query> [, ...]
    <select_query>
<question_mark> ::= ?
<quote> ::= '
<quote_symbol> ::= <quote> <quote>
<radius> ::= <numeric_value_expression>
<regular_identifier> ::=
    <simple_Latin_letter>...
    [ { <digit> | <simple_Latin_letter> | <underscore> }... ]
<right_bracket> ::= ]
<right_paren> ::= )
<schema_name> ::= [ <catalog_name> <period> ] <unqualified_schema name>
<search_condition> ::=
    <boolean_term>
  | <search_condition> OR <boolean_term>
<select_list> ::=
    <asterisk>
  | <select_sublist> [ { <comma> <select_sublist> }... ]
<select_query> ::=
   SELECT
        [ <set_quantifier> ]
        [ <set_limit> ]
        <select_list>
        <table_expression>
```

```
<select_sublist> ::= <derived_column> | <qualifier> <period> <asterisk>
<semicolon> ::= ;
<set_function_specification> ::=
    COUNT <left_paren> <asterisk> <right_paren>
  | <general_set_function>
<set_function_type> ::= AVG | MAX | MIN | SUM | COUNT
<set_limit> ::= TOP <unsigned_decimal>
<set_quantifier> ::= DISTINCT | ALL
<sign> ::= <plus_sign> | <minus_sign>
<signed_integer> ::= [ <sign> ] <unsigned_decimal>
<simple_Latin_letter> ::=
    <simple_Latin_upper_case_letter>
  | <simple_Latin_lower_case_letter>
<simple_Latin_lower_case_letter> ::=
    a|b|c|d|e|f|g|h|i|j|k|l|m|n|o|p|q|r|s|t|u|v|w|x|y|z
<simple_Latin_upper_case_letter> ::=
    A|B|C|D|E|F|G|H|I|J|K|L|M|N|O|P|Q|R|S|T|U|V|W|X|Y|Z
<solidus> ::= /
<space> ::=
<string_geometry_function> ::= <extract_coordsys>
<string_value_expression> ::= <character_value_expression>
<string_value_function> ::=
    <string_geometry_function> | <user_defined_function>
<subquery> ::= <left_paren> <query_expression> <right_paren>
<table_expression> ::=
    <from_clause>
    [ <where_clause> ]
    [ <group_by_clause> ]
    [ <having_clause> ]
    [ <order_by_clause> ]
    [ <offset_clause> ]
```

```
<table_name> ::= [ <schema_name> <period> ] <identifier>
<table_reference> ::=
   <table_name> [ <correlation_specification> ]
  | <derived_table> <correlation_specification>
  | <joined_table>
<table_subquery> ::= <subquery>
<term> ::=
   <factor>
  | <term> <asterisk> <factor>
  | <term> <solidus> <factor>
<tilde> ::= ~
<token> ::=
   <nondelimiter_token> | <delimiter_token>
<trig_function> ::=
   ACOS <left_paren> <numeric_value_expression> <right_paren>
  | ASIN <left_paren> <numeric_value_expression> <right_paren>
  | ATAN <left_paren> <numeric_value_expression> <right_paren>
  | ATAN2 <left_paren>
        <numeric_value_expression> <comma> <numeric_value_expression>
   <right_paren>
  | COS <left_paren> <numeric_value_expression> <right_paren>
  | COT <left_paren> <numeric_value_expression> <right_paren>
  | SIN <left_paren> <numeric_value_expression> <right_paren>
  | TAN <left_paren> <numeric_value_expression> <right_paren>
<underscore> ::= _
<unqualified_schema name> ::= <identifier>
<unsigned_decimal> ::= <digit>...
<unsigned_hexadecimal> ::= 0x<hex_digit>...
<unsigned_literal> ::=
   <unsigned_numeric_literal>
  | <general_literal>
<unsigned_numeric_literal> ::=
   <exact_numeric_literal>
  | <approximate_numeric_literal>
  | <unsigned_hexadecimal>
```

```
<unsigned_value_specification> ::= <unsigned_literal>
<user_defined_function> ::=
    <user_defined_function_name> <left_paren>
                <user_defined_function_param>
            [
                    <comma> <user_defined_function_param>
                }...
            ]
            ]
        <right_paren>
<user_defined_function_name> ::=
    [ <default_function_prefix> ] <regular_identifier>
<user_defined_function_param> ::= <value_expression>
<value_expression> ::=
    <numeric_value_expression>
  | <string_value_expression>
  | <boolean_value_expression>
  | <geometry_value_expression>
<value_expression_primary> ::=
    <unsigned_value_specification>
    | <column_reference>
    | <set_function_specification>
    | <left_paren> <value_expression> <right_paren>
<vertical_bar> ::= |
<where_clause> ::= WHERE <search_condition>
<with_query> :=
    <query_name>
    [ (<column_name> [,...]) ] AS (<query_specification>)
```

# B Language feature support

In the TAPRegExt specification XML schema, each group of features is described by a languageFeatures element, which has a type URI that identifies the group, and contains a form element for each individual feature from the group that the service supports.

For example, the following XML fragment describes a service that supports the POINT and CIRCLE functions from the set of geometrical functions,

```
Language feature :
```

# C Outstanding issues

The following section identifies areas of the specification that have known issues that are still to be resolved.

- 20171129-003 Now that we allow polymorphism, do we still need to deprecate the coordsys param for BOX, CIRCLE AND POLYGON? (see Section 4.2.4)
- 20171129-004 Should support for REGION be optional (if so, how) ? (see Section 3.6.4)
- 20171129-005 Should we add a literal constructor for REGION? (see Section 3.6.4)
- 20171129-006 The description of BOX has known issues, particularly its behaviour close to the poles. (see Section 4.2.9)
- 20171129-007 Should we add prefixes to the xytpe names to indicate which standard they are defined in?
- 20171129-008 INTERVAL is define in DALI but not in ADQL. (see Section 3.2.2)
- 20170608-009 Can we add in ADQL an INTERSECTION function which returns the polygon intersection of two regions? http://mail.ivoa.net/pipermail/dal/2017-June/007721.html

# D Changes from previous versions

- Changes from WD-ADQL-2.1-20171129
  - Added xtype prefixes (svn version 4613, 08 Dec 2017)
- Changes from WD-ADQL-2.1-20171024
  - Fixed issue 20171129-002 : Added text to describe 'preferred crossmatch method'
     (svn version 4594, 29 Nov 2017)
  - Fixed issue 20171129-001: Imported changes for MOD, RAND,
     ROUND and TRUNCATE from ADQL-2.0 Erratum 2
     (svn version 4593, 29 Nov 2017)
  - Added section for outstanding issues (svn version 4592, 29 Nov 2017)
  - Updated STC-S description for REGION (svn version 4590, 29 Nov 2017)
  - Restoring STC-S REGION (svn version 4588, 28 Nov 2017)
  - Added use case for BLOB and CLOB (svn version 4587, 28 Nov 2017)
  - Added expressions in ORDER BY and GROUP BY clauses (svn version 4586, 28 Nov 2017)
  - Added explicit permission for providing extensions (svn version 4585, 28 Nov 2017)
  - Clarification of geometric function arguments (svn version 4581, 24 Nov 2017)
  - Added support for STC-S REGION in results (svn version 4575, 21 Nov 2017)
  - Exclude recursive WITH statements (svn version 4558, 25 Oct 2017)
  - Updated architecture diagram (svn version 4555, 25 Oct 2017)
  - Removed duplicate description for unsignedByte (svn version 4554, 25 Oct 2017)
- Changes from WD-ADQL-2.1-20160502
  - Changed coordsys to be optional in BNF (svn version 4545, 23 Oct 2017)

- Removed hard coded version number (svn version r4544, 23 Oct 2017)
- Restored coordsys param for now (svn version r4543, 23 Oct 2017)
- Updates to CAST and IN\_UNIT (svn version r4539, 18 Oct 2017)
- Updates to UNION, EXCEPT, INTERSECT and WITH (svn version r4538, 18 Oct 2017)
- Updates to user defined functions (svn version r4537, 18 Oct 2017)
- Updates to DISTANCE, POINT and POLYGON (svn version r4536, 18 Oct 2017)
- Proof reading typos and readability fixes (svn version r4527, 16 Oct 2017)
- Updates to COORDSYS (svn version r4522, 16 Oct 2017)
- Removed (commented) text describing coordsys argument (svn version r4521, 16 Oct 2017)
- Updates to COORD1, COORD2 and COORDSYS (svn version r4520, 16 Oct 2017)
- Updates to AREA, BOX, CENTROID, CIRCLE and CONTAINS (svn version r4519, 13 Oct 2017)
- Removed old section about 'Geometry in the SELECT clause' (svn version r4481, 10 Oct 2017)
- Updated text for AREA and BOX (svn version r4480, 10 Oct 2017)
- Updated text for AREA (svn version r4469, 09 Oct 2017)
- Cleaned up text describing ranges for coordinates (svn version r4467, 09 Oct 2017)
- Removed REGION (svn version r4466, 09 Oct 2017)
- Removed reference to ADQL from section titles in the ADQL document (svn version r4465, 09 Oct 2017)
- Expanded the datatypes to add sub-section for each xtype (svn version r4353, 19 Sep 2017)
- Removed restriction on nested JOINs (svn version r4283, 12 Sep 2017)

- Added subversion properties (svn version r4282, 12 Sep 2017)
- Updated types and xtypes to match DALI (svn version r4281, 12 Sep 2017)
- Clarify text for SELECT and subqueries (svn version r4256, 12 Sep 2017)
- Improved wording for keywords and identifiers (svn version r4242, 11 Sep 2017)
- Fixed section references (svn version r3637, 18 Oct 2016)
- Fixed typo in definition of MOD (svn version 3456)
- Fixed section references (svn version 3637)
- Improved wording for keywords and identifiers (svn version 4242)
- Changes from ADQL-20150601
  - Added boolean type (svn version 3364)
  - Removed bitwise functions and updated the operators (svn version 3365)
  - Changed 'hierarchical queries' to 'common table expressions' (svn version 3366)
  - Added OFFSET clause (svn version 3367)
  - Added four parameter DISTANCE (svn version 3370)
  - Added hexadecimal literals (svn version 3374)
- Changes from Demleitner and Harrison et al. (2013)
  - 2.1.1. The Separator Nonterminal
  - 2.1.2. Type System
  - 2.1.4. Empty Coordinate Systems
  - 2.1.5. Explanation of optional features
  - 2.2.2. No Type-based Decay of INTERSECTS
  - 2.2.3. Generalized User Defined Functions

- 2.2.4. Case-insensitive String Comparisons
- -2.2.5. Set Operators
- 2.2.6. Boolean Type
- 2.2.7. Casting to Unit
- -2.2.10. Bitwise operators
- 2.2.10. Hexadecimal literals
- -2.2.11. CAST operator
- 2.NN WITH
- Created [Optional components] section.
- Moved [Geometrical Functions] into [Optional components].
- Added [Language feature] information.

# References

Arviset, C., Gaudet, S. and the IVOA Technical Coordination Group (2010), 'IVOA architecture', IVOA Note.

http://www.ivoa.net/documents/Notes/IVOAArchitecture

Bradner, S. (1997), 'Key words for use in RFCs to indicate requirement levels', RFC 2119.

http://www.ietf.org/rfc/rfc2119.txt

Demleitner, M., Harrison, P. and Taylor, M. (2013), 'TAP Implementation Notes, Version 1.0', IVOA Note.

The Unicode Consortium (2012), 'The Unicode standard, version 6.1 core specification'.

http://www.unicode.org/versions/Unicode6.1.0